#### , tushu007.com

# $<<$ After Effects 6.0 & >>

<<After Effects 6.0 & combustion 3

- 13 ISBN 9787502761561
- 10 ISBN 750276156X

出版时间:2004-9

作者:孙立军,彭超,李清舫

页数:336

521000

extended by PDF and the PDF

http://www.tushu007.com

## , tushu007.com

## $<<$ After Effects 6.0 & >>

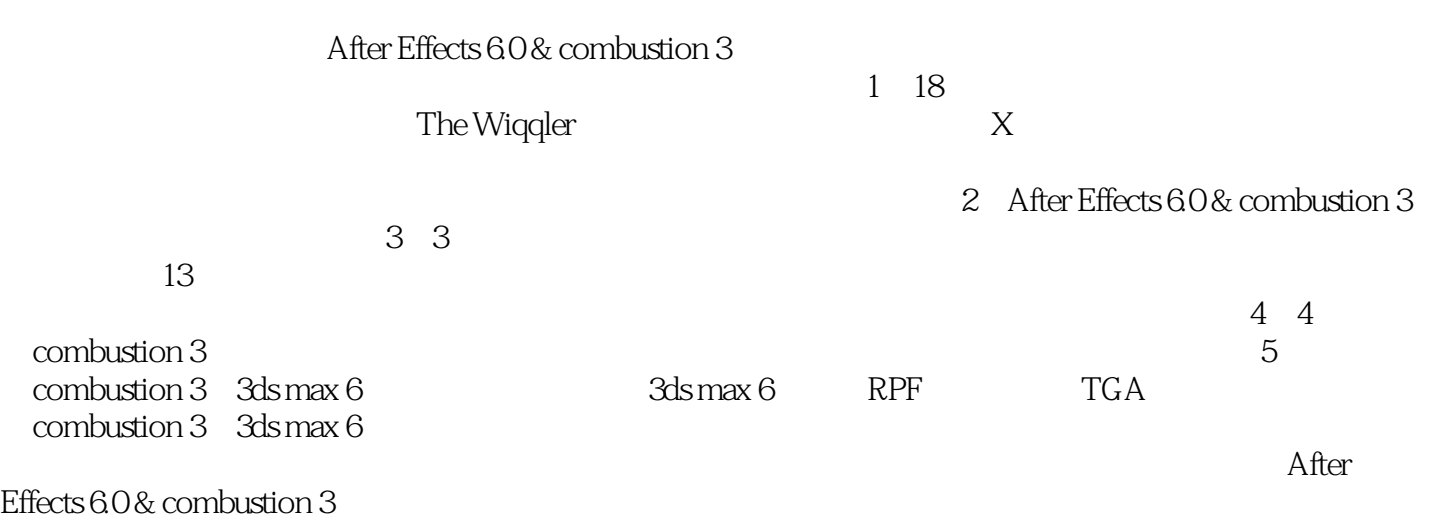

CG

# <<After Effects 6.0 & >>

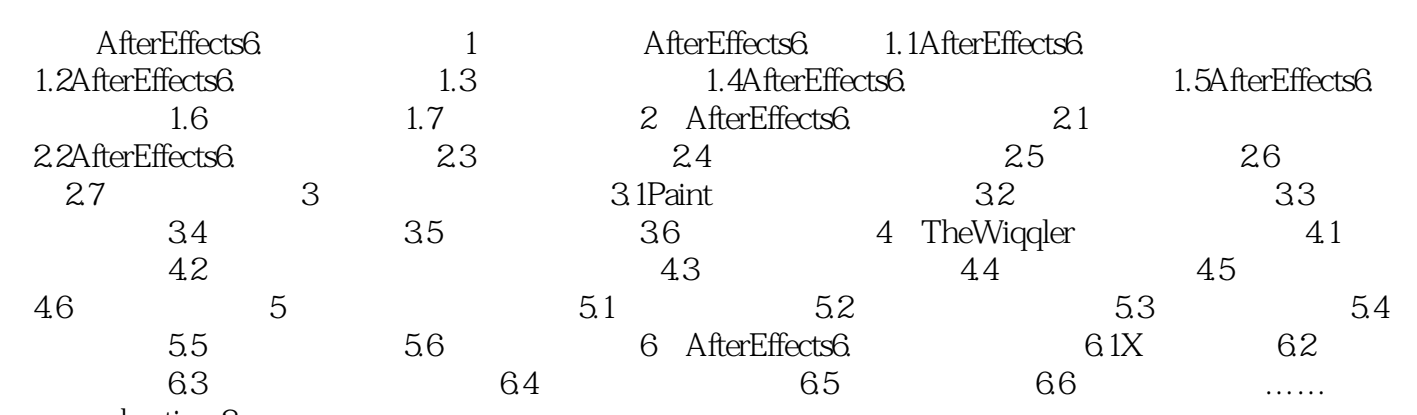

combustion 3

### , tushu007.com

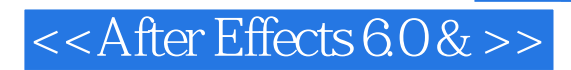

本站所提供下载的PDF图书仅提供预览和简介,请支持正版图书。

更多资源请访问:http://www.tushu007.com